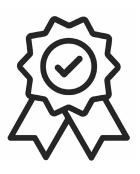

Министерство образования, науки и молодежной политики Краснодарского края Государственное бюджетное профессиональное образовательное учреждение Краснодарского края «Краснодарский торгово-экономический колледж»

# **РАБОЧАЯ ПРОГРАММА УЧЕБНОЙ ДИСЦИПЛИНЫ ОП.03 Прикладные компьютерные программы в профессиональной деятельности**

по специальности 08.02.14 Эксплуатация и обслуживание многоквартирного дома

# *СОДЕРЖАНИЕ*

1.ОБЩАЯ ХАРАКТЕРИСТИКА ПРИМЕРНОЙ РАБОЧЕЙ ПРОГРАММЫ УЧЕБНОЙ ДИСЦИПЛИНЫ

2.СТРУКТУРА И СОДЕРЖАНИЕ УЧЕБНОЙ ДИСЦИПЛИНЫ

3.УСЛОВИЯ РЕАЛИЗАЦИИ УЧЕБНОЙ ДИСЦИПЛИНЫ

4.КОНТРОЛЬ И ОЦЕНКА РЕЗУЛЬТАТОВ ОСВОЕНИЯ УЧЕБНОЙ ДИСЦИПЛИНЫ

## **1.ОБЩАЯ ХАРАКТЕРИСТИКА РАБОЧЕЙ ПРОГРАММЫ УЧЕБНОЙ ДИСЦИПЛИНЫ**

## **«ОП.03 Прикладные компьютерные программы в профессиональной деятельности»**

### **1.1. Место дисциплины в структуре основной образовательной программы**

Учебная дисциплина ОП.03 Прикладные компьютерные программы в профессиональной деятельности является обязательной частью общепрофессионального цикла примерной образовательной программы в соответствии с ФГОС СПО по специальности. 08.02.14 Эксплуатация и обслуживание многоквартирного дома.

Особое значение дисциплина имеет при формировании и развитии ОК 01, ОК 09.

### **1.2. Цель и планируемые результаты освоения дисциплины**

В рамках программы учебной дисциплины обучающимися осваиваются умения и знания

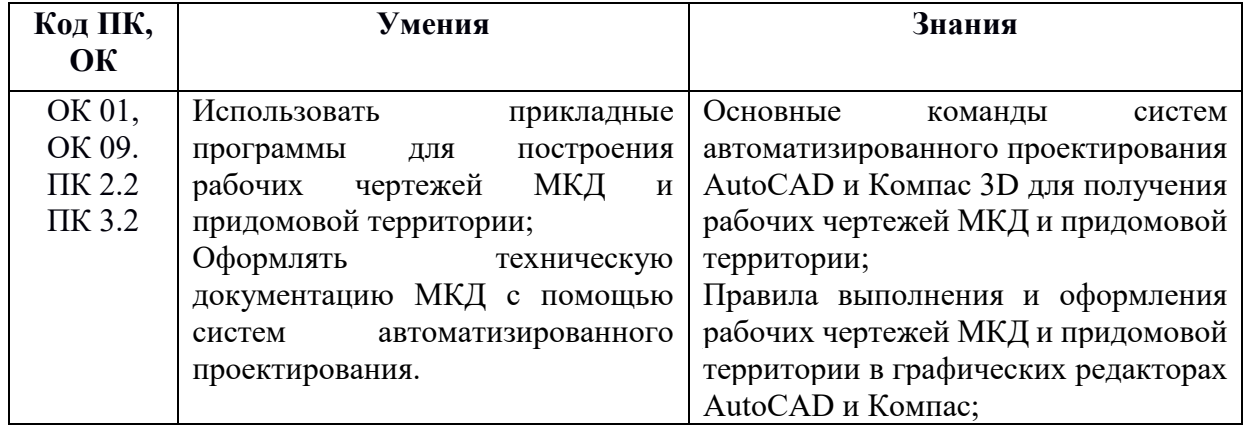

## **2. СТРУКТУРА И СОДЕРЖАНИЕ УЧЕБНОЙ ДИСЦИПЛИНЫ 2.1. Объем учебной дисциплины и виды учебной работы**

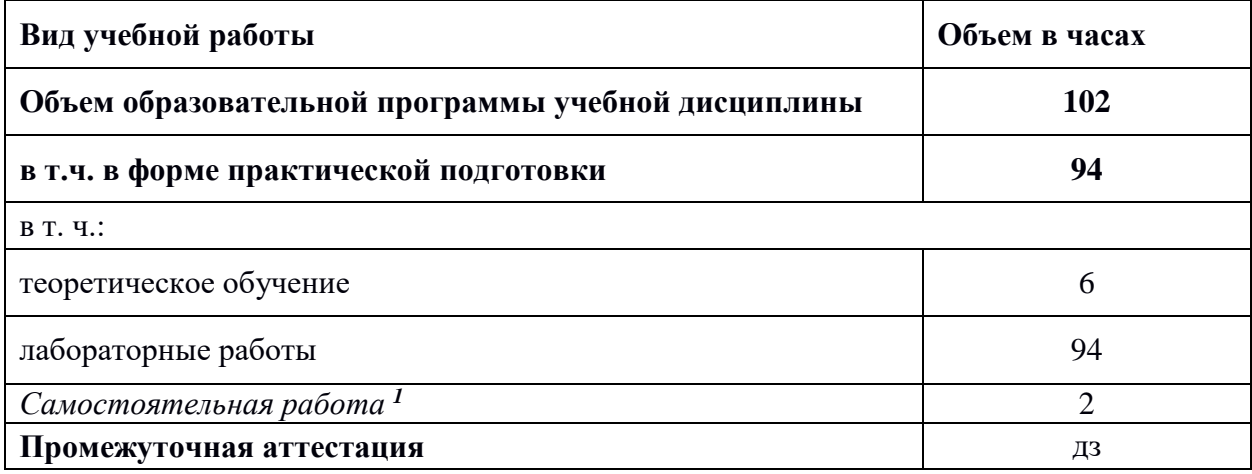

<u>.</u>

<sup>1</sup> *Самостоятельная работа в рамках образовательной программы планируется образовательной организацией в соответствии с требованиями ФГОС СПО в пределах объема учебной дисциплины в количестве часов, необходимом для выполнения заданий самостоятельной работы обучающихся, предусмотренных тематическим планом и содержанием учебной дисциплины.*

# **2.2. Тематический план и содержание учебной дисциплины**

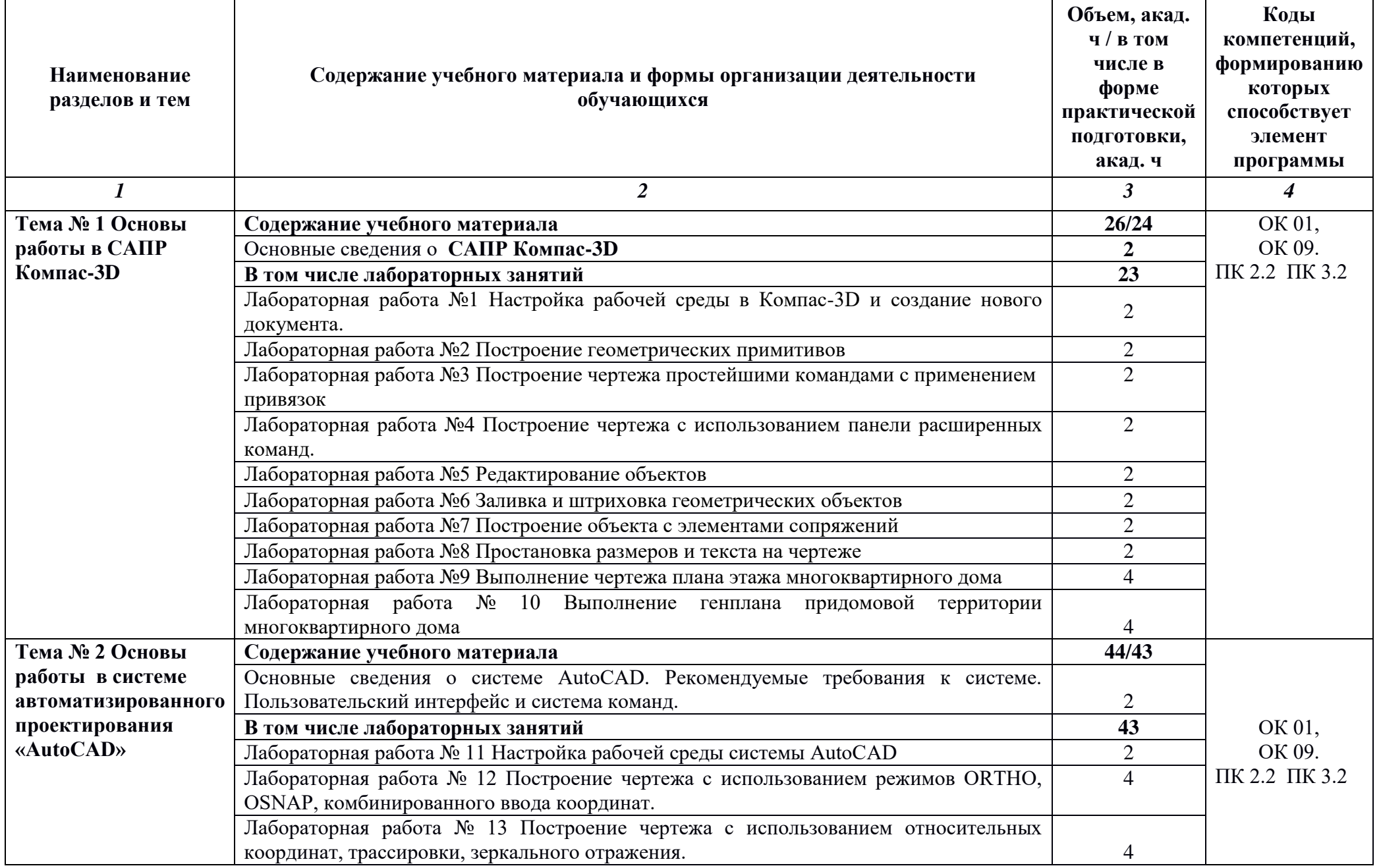

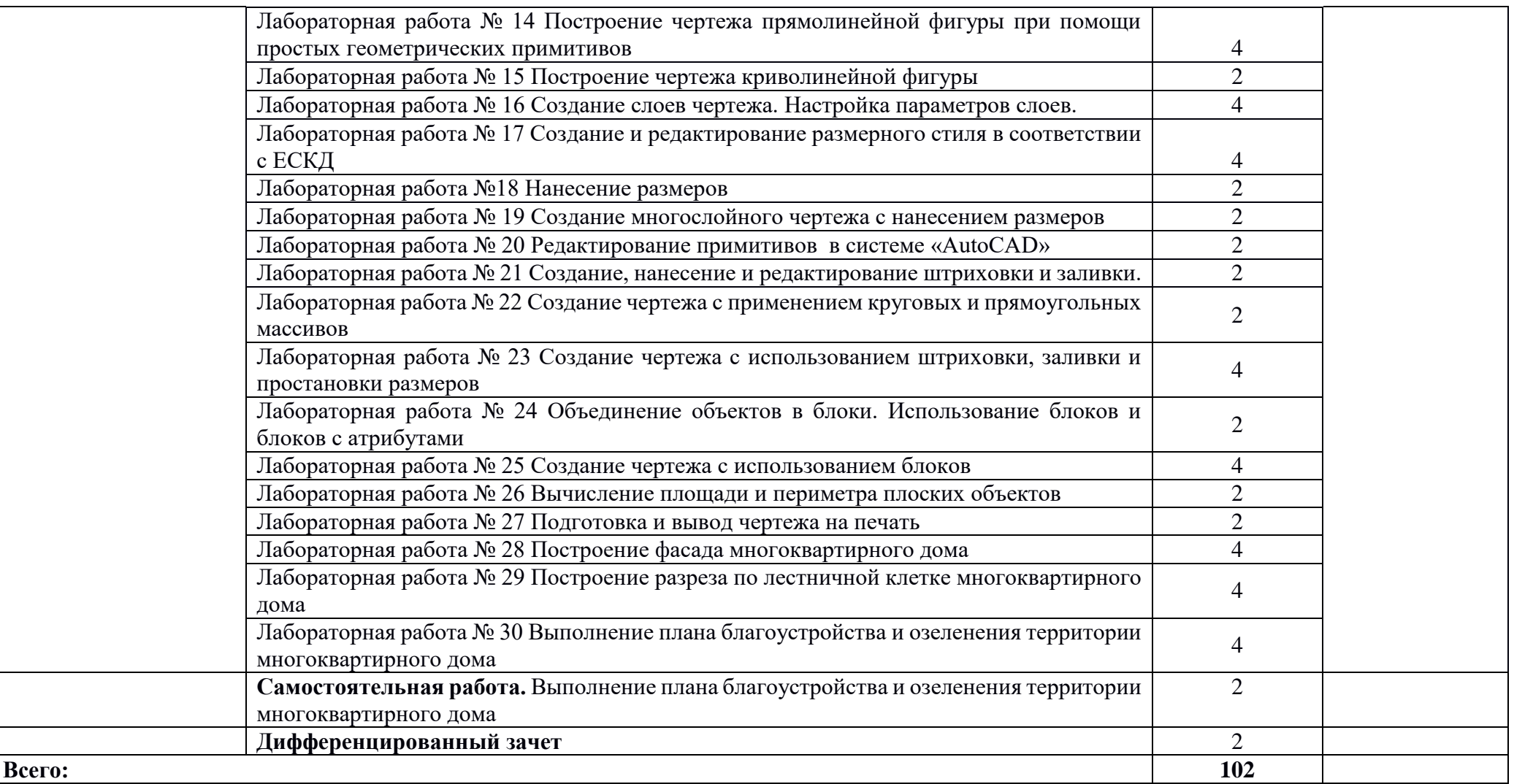

*.*

## **3. УСЛОВИЯ РЕАЛИЗАЦИИ УЧЕБНОЙ ДИСЦИПЛИНЫ**

3.1. Для реализации программы учебной дисциплины должны предусмотрены следующие специальные помещения:

Лаборатория «Информатики и информационных технологий в профессиональной деятельности» оснащенная необходимым для реализации программы учебной дисциплины оборудованием, приведенным в п. 6.1.2.2 примерной рабочей программы по данной специальности.

### **3.2. Информационное обеспечение реализации программы**

Для реализации программы библиотечный фонд образовательной организации имеет печатные и/или электронные образовательные и информационные ресурсы для использования в образовательном процессе.

### **3.2.1. Основные печатные издания**

1. Жарков, Н. В. AutoCAD 2020. Полное руководство / Н. В. Жарков, М. В. Финков. – Санкт-Петербург : Наука и Техника, 2020. – 640 с.

2. Жарков, Н. В. Компас-3d. Полное руководство . От новичка до профессионала : руководство / Н. В. Жарков, М. А. Минеев, М. В. Финков. – 2-е изд. – Санкт-Петербург : Наука и Техника, 2019. – 656 с.

3.Михеева Е.В. Информационные технологии в профессиональной деятельности: учебное пособие/ Е.В. Михеева, О.И. [Титова.](https://www.academia-moscow.ru/authors/detail/45156/) – М.: Издательский центр «Академия», 2021.  $-416$  c.

4. Михеева Е.В. Практикум по информационным технологиям в профессиональной деятельности: учебное пособие/ Е.В. Михеева. О.И. [Титова](https://www.academia-moscow.ru/authors/detail/45156/) - Учеб. пособие - М.: Издательский центр «Академия», 2021. – 256 с.

### **3.2.2. Основные электронные издания**

**1.** Бакулина, И. Р. Инженерная и компьютерная графика. КОМПАС-3D v17 : учебное пособие / И. Р. Бакулина, О. А. Моисеева, Т. А. Полушина. – Йошкар-Ола : ПГТУ, 2020. – 80 с. – ISBN 978-5-8158-2199-6. – Текст : электронный // Лань : электронно-библиотечная система. – URL: https://e.lanbook.com/book/170670 (дата обращения: 26.07.2021). – Режим доступа: для авториз. пользователей.

### **3.2.3. Дополнительные источники**

1. Гусарова Е.А. Основы строительного черчения : учебник / Гусарова Е. А, Митина Т. В, Полежаев Ю. О, Тельной В. И; под ред. Ю. О. Полежаева. – 3-е изд., стер. – Москва : Академия, 2021.-368 с.

2. Серга, Г. В. Инженерная графика для строительных специальностей : учебник / Г. В. Серга, И. И. Табачук, Н. Н. Кузнецова. – 2-е изд., испр. – Санкт-Петербург : Лань, 2019.  $-300$  c.  $-$  ISBN 978-5-8114-3602-6.

## **4. КОНТРОЛЬ И ОЦЕНКА РЕЗУЛЬТАТОВ ОСВОЕНИЯ УЧЕБНОЙ ДИСЦИПЛИНЫ**

![](_page_7_Picture_187.jpeg)